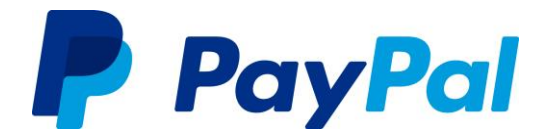

### **Why should I include this banner on my website?**

Did you know that 17% of abandoned orders haven't been completed due to concerns about payment security?\*

When you host our PayPal banner on your website you are reassuring your customers that you have a safe and easy way for them to pay online.

### **How do I upload the banner onto my website?**

If you're having trouble uploading the PayPal banner onto your website, please refer to our easy **[step](https://www.paypal.com.au/uploadedFiles/wwwpaypalcomau/Assets/SMBPromo/FINAL%20FINAL%20How%20to%20PDF.pdf)[by-step guide.](https://www.paypal.com.au/uploadedFiles/wwwpaypalcomau/Assets/SMBPromo/FINAL%20FINAL%20How%20to%20PDF.pdf)**

### **What URL should the banner click through to?**

The PayPal banner simply announces to your customers that you accept PayPal and does not click through to another website.

### **Are there any cost incurred for being included in the Shopping Directory?**

No. There aren't any costs involved in being included in the directory.

### **Are there alternative creatives and sizes for the banner?**

For this promotion there is only one banner available – the banner is landscape and the size can be altered slightly (instructions below).

We do hope to create a range of banner sizes and creatives for future promotions of this nature.

### **The banner size isn't suitable for my website.**

No problem. You can adjust the banner size by changing the pixel size indicated in the code below (highlighted in green).

<img src="<http://adfarm.mediaplex.com/ad/nb/27731-UNIQUE> NUMBER-12439-UNIQUE NUMBER" style="width: xxxpx; height: xxxpx" alt="PayPal Accepted Here" border="0">

Note: The section highlighted yellow "UNIQUE NUMBER" indicates that this number is unique to your business – please ensure that you are using the unique code that was allocated to your business when you downloaded the toolkit on the promotion page [\(www.paypal.com.au/xmas\)](http://www.paypal.com.au/xmas).

### **The "http" banner does not work on my "https" website.**

You can simply add the "s" (highlighted in green below) to the banner code and it will display correctly and securely on your website.

<img src='https://adfarm.mediaplex.com/ad/nb/27731-UNIQUE NUMBER-12439-UNIQUE NUMBER' alt='PayPal Accepted Here' border='0'>

Note: The section highlighted yellow "UNIQUE NUMBER" indicates that this number is unique to your business – please ensure that you are using the unique code that was allocated to your business when you downloaded the toolkit on the promotion page [\(www.paypal.com.au/xmas\)](http://www.paypal.com.au/xmas).

## **I have lost the unique source code you provided.**

Don't worry, you can generate another unique code by logging in again on the promotion page at [www.paypal.com.au/xmas.](http://www.paypal.com.au/xmas)

# **I have a question that hasn't been answered on this FAQ sheet. Who can I contact?**

If you have any questions at all, please don't hesitate to contact us at [paypal\\_toolkit@paypal.com](mailto:paypal_toolkit@paypal.com)

\*Shopify Ecommerce University, [http://www.shopify.com.au/blog/8484093-why-online-retailers-are](http://www.shopify.com.au/blog/8484093-why-online-retailers-are-losing-67-45-of-sales-and-what-todo-about-it)[losing-67-45-of-sales-and-what-todo-about-it.](http://www.shopify.com.au/blog/8484093-why-online-retailers-are-losing-67-45-of-sales-and-what-todo-about-it) June 2014